# **wordpress - Evolution #3755**

# **Activer les plugins pour tous les nouveaux sites créés**

04/07/2012 10:36 - Mathieu Terroba

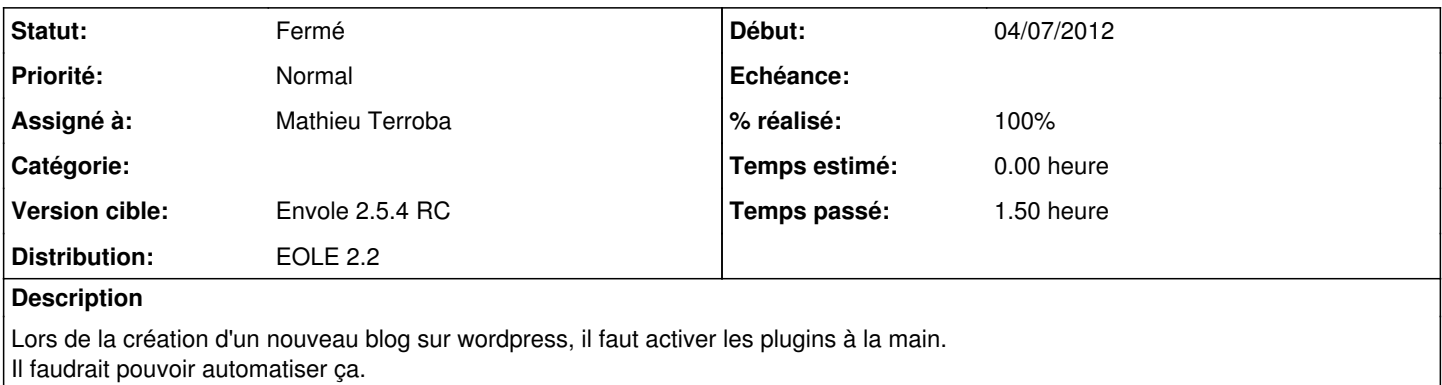

### **Révisions associées**

### **Révision 50baf3ac - 04/07/2012 11:11 - Mathieu Terroba**

Activation automatique de certains plugins pour l'ensemble du réseau (fixes #3755 @45min)

## **Historique**

## **#1 - 04/07/2012 11:12 - Mathieu Terroba**

- *Statut changé de Nouveau à Résolu*
- *% réalisé changé de 0 à 100*

Appliqué par commit [50baf3ac8031b2d7e76ba46a2629ed6566695ddf](https://dev-eole.ac-dijon.fr/projects/wordpress/repository/revisions/50baf3ac8031b2d7e76ba46a2629ed6566695ddf).

### **#2 - 11/07/2012 10:57 - Joël Cuissinat**

*- Version cible changé de Mises à jour 2.2.3 - 06 RC à Envole 2.5.4 RC*

## **#3 - 04/09/2012 15:41 - Arnaud FORNEROT**

*- Statut changé de Résolu à Fermé*